## -THE ULTIMATE — Conversion Rate Optimization CHECKLIST

THERE ARE TWO WAYS TO APPROACH CONVERSION RATE OPTIMIZATION.

## Utilize Persuasive Design

- Optimize your forms for mobile viewers
  - Use **smart forms** to shorten the forms on landing pages when viewed from mobile.
  - Or shorten the forms on landing pages that have the most mobile views.
- 2. Tell users who you are
  - Dedicate space on your landing pages to explain your company's specialty.
- 3. Add a download counter
  - Retrieve the number of **form submissions** on a specific landing page.
  - Add a subtitle to your page showcasing the number of downloads it has achieved.

## Bypass Your Landing Page

- 1. Call extensions
  - In your Google Adwords account, add a **click-to-call extension** that shows up for mobile search.
  - Use a **call tracking number** by enabling Call Metrics on Google.
- 2. Get data right from the source
  - On your Facebook, Twitter, and Google Adwords accounts, enable lead capture ad formats.
- 3. Use similar audiences
  - On Facebook, Twitter, and Google Adwords, upload your customer list or best prospects list to target ads to people like them.

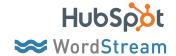

| 4. Use images instead of words                                                                                                 |  |  |
|----------------------------------------------------------------------------------------------------|--|--|
| Grab <b>screenshots of your offer</b> and place these images on your landing page.                                             |  |  |
| Reduce the number of words on your landing page.                                                                               |  |  |
| 5. Use a shorter form                                                                                                    |  |  |
| Test out using <b>shorter forms</b> on your landing pages.                                                                     |  |  |
| Use <b>progressive profiling</b> to show visitors shorter forms upon their first visit, but ask for more information later.    |  |  |
| 6. Cue words of urgency                                                                                                    |  |  |
| When applicable, add phrases like "available now," "fast," "don't miss out," "today," and "immediately" to your landing pages. |  |  |

| Tag visitors to your site with cookies, and then use <b>secondary ad networks</b> to show your ads on these outside sites.                                           |
|----------------------------------------------------------------------------------------------------|
| When showing re-marketing ads, have the advertisement go straight to the <b>download page</b> , not landing page.                                                    |
| On this download page, provide an option for the contact to progress and convert further down the funnel, using the language of the offer that they just downloaded. |

4. Re-marketing

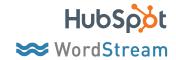